ИНСТИТУТ ФИЛОСОФИИ, ПОЛИТОЛОГИИ И РЕДИГИОВЕДЕНИЯ

КОМИТЕТА НАУКИ МИНИСТЕРСТВА ОБРАЗОВАНИЯ И НАУКИ РЕСПУБАРКИ КАЗАХСТАН

## НАСЛЕДИЕ АЛЬ-ФАРАБИ И ФОРМИРОВАНИЕ НОВОГО ИНТЕГРАЛЬНОГО МИРОВОЗЗРЕНИЯ

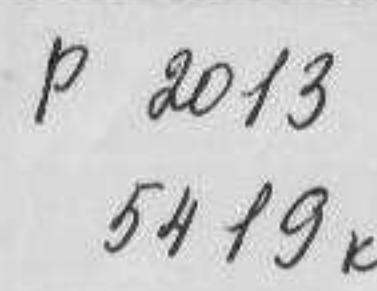

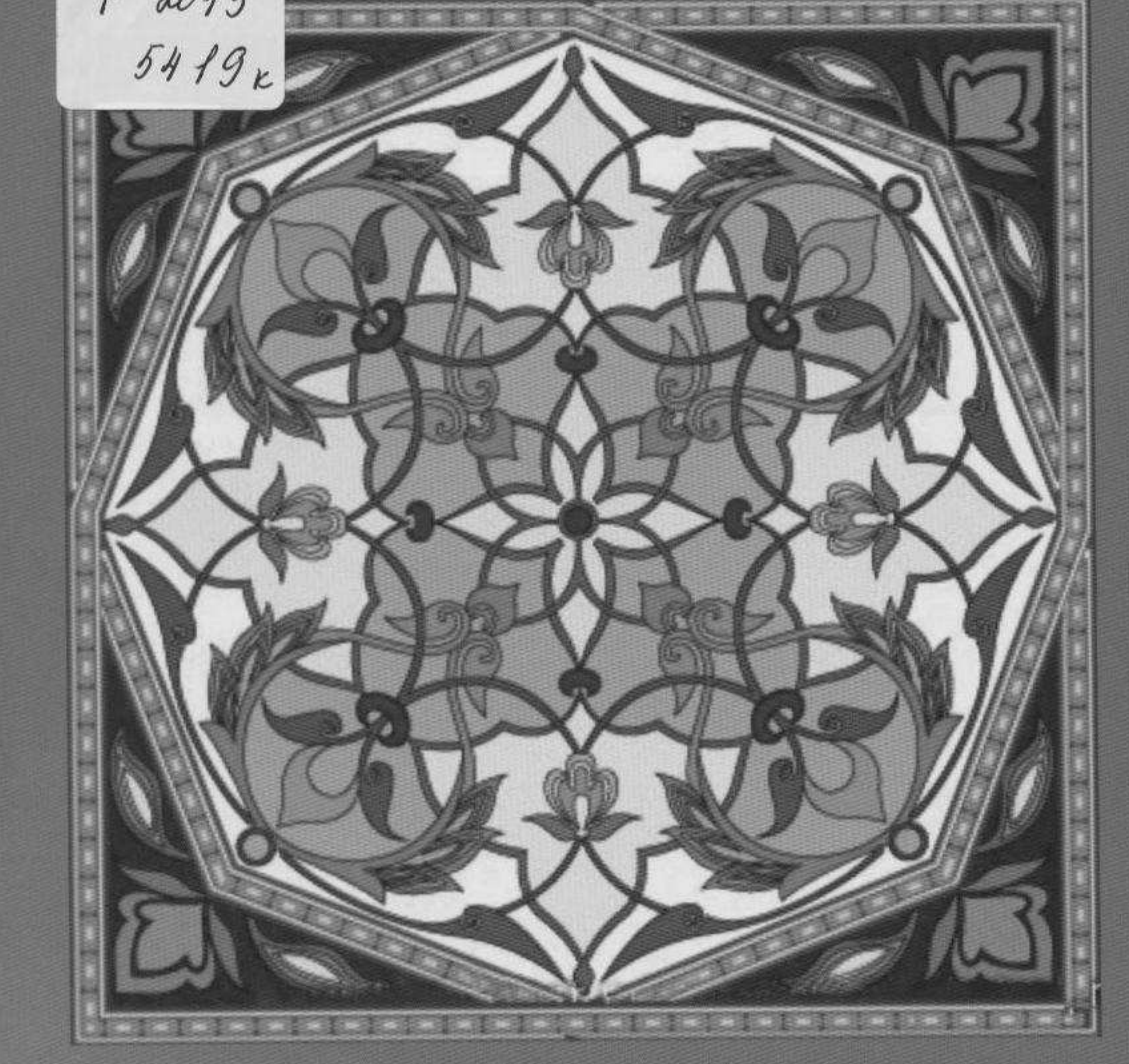

如此 难

## **СОДЕРЖАНИЕ**

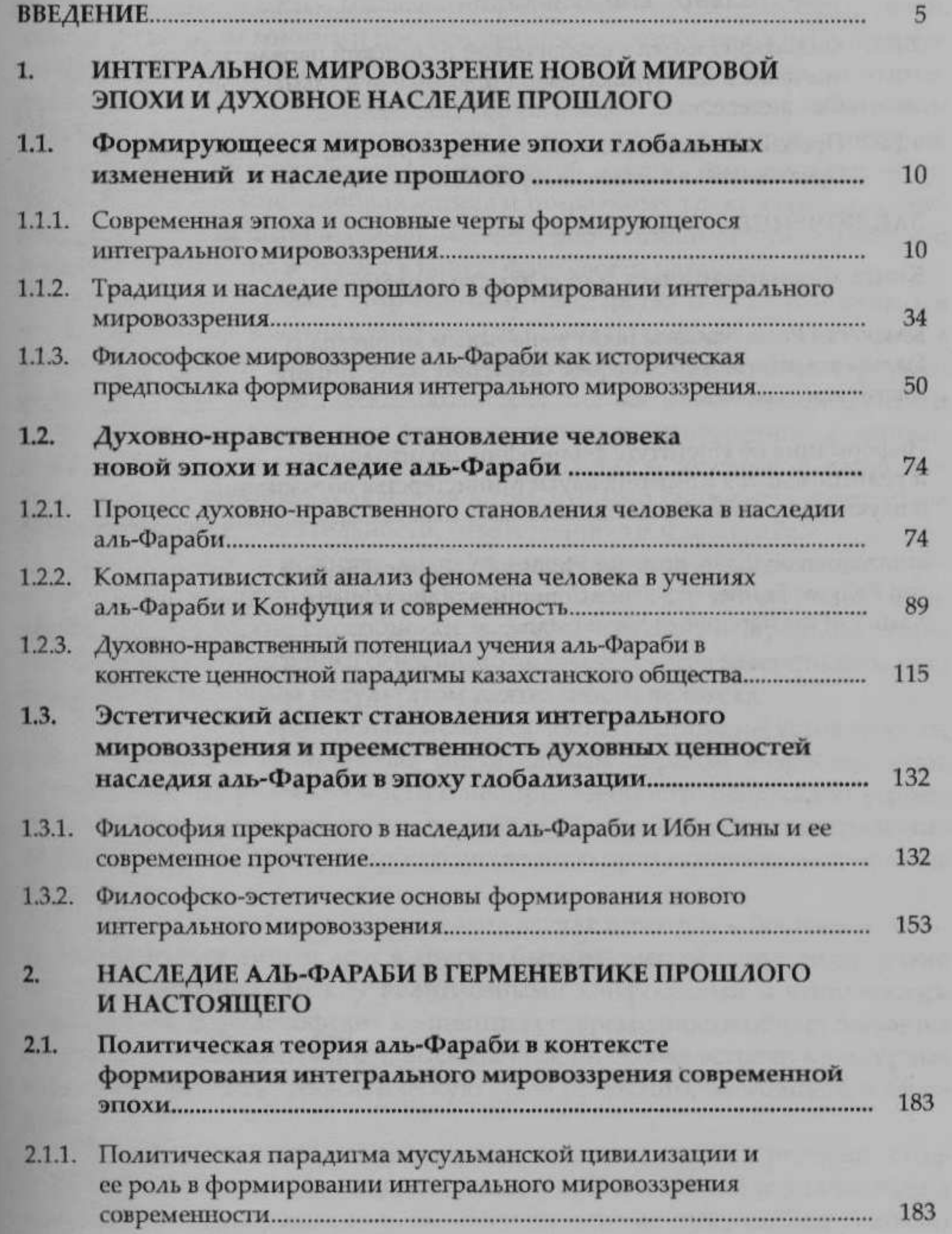

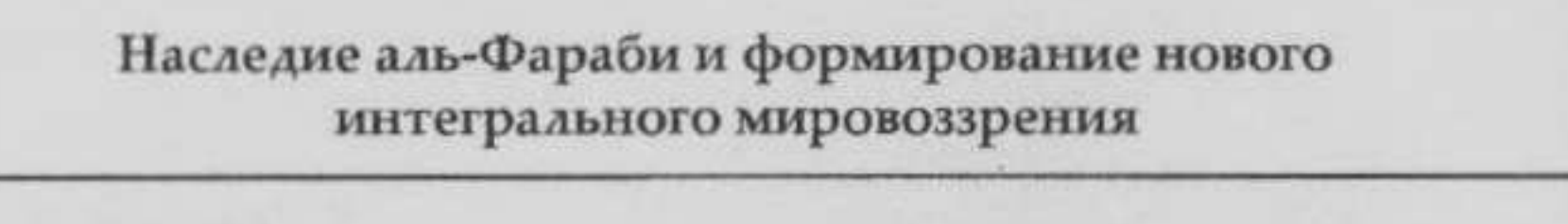

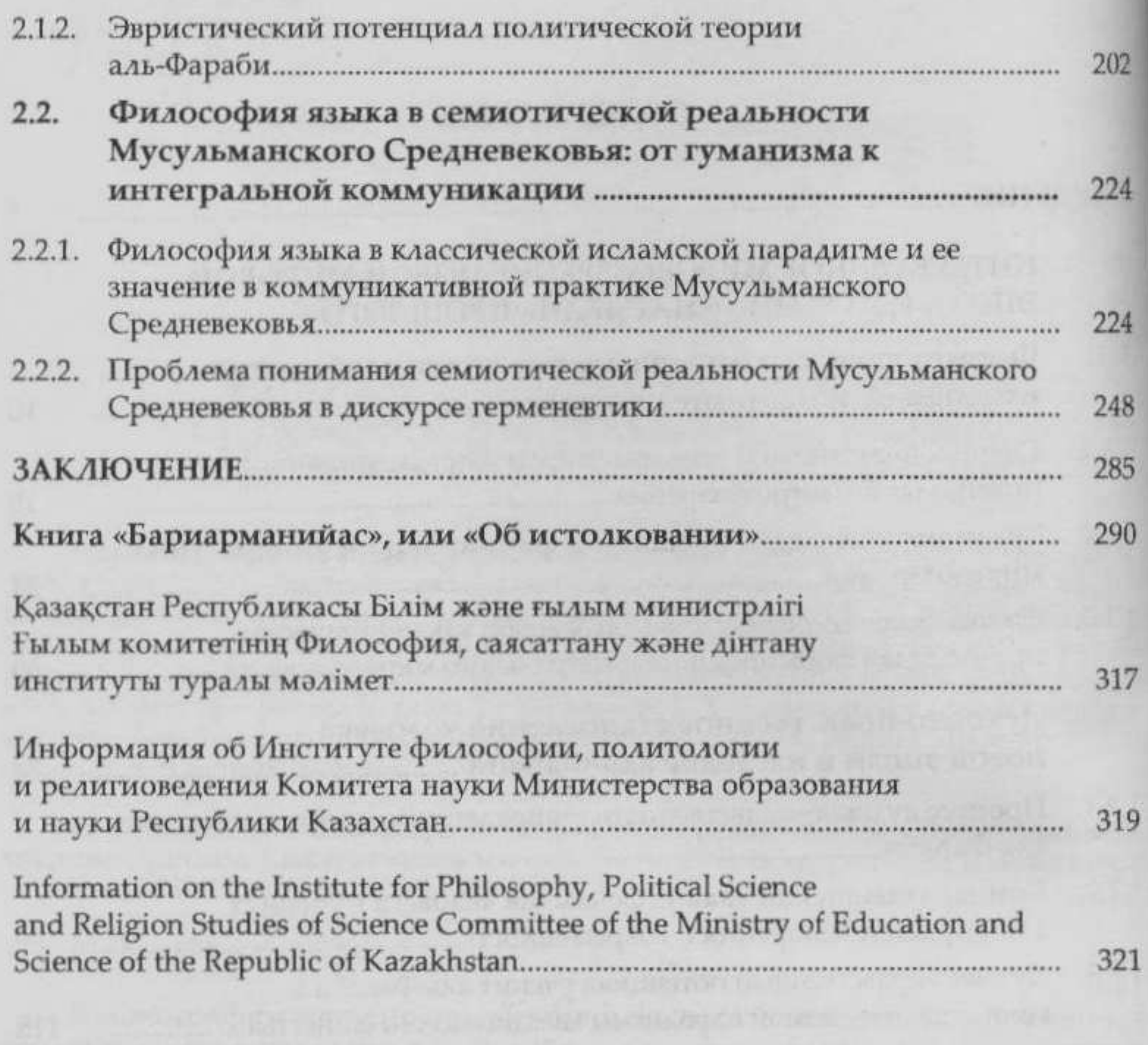

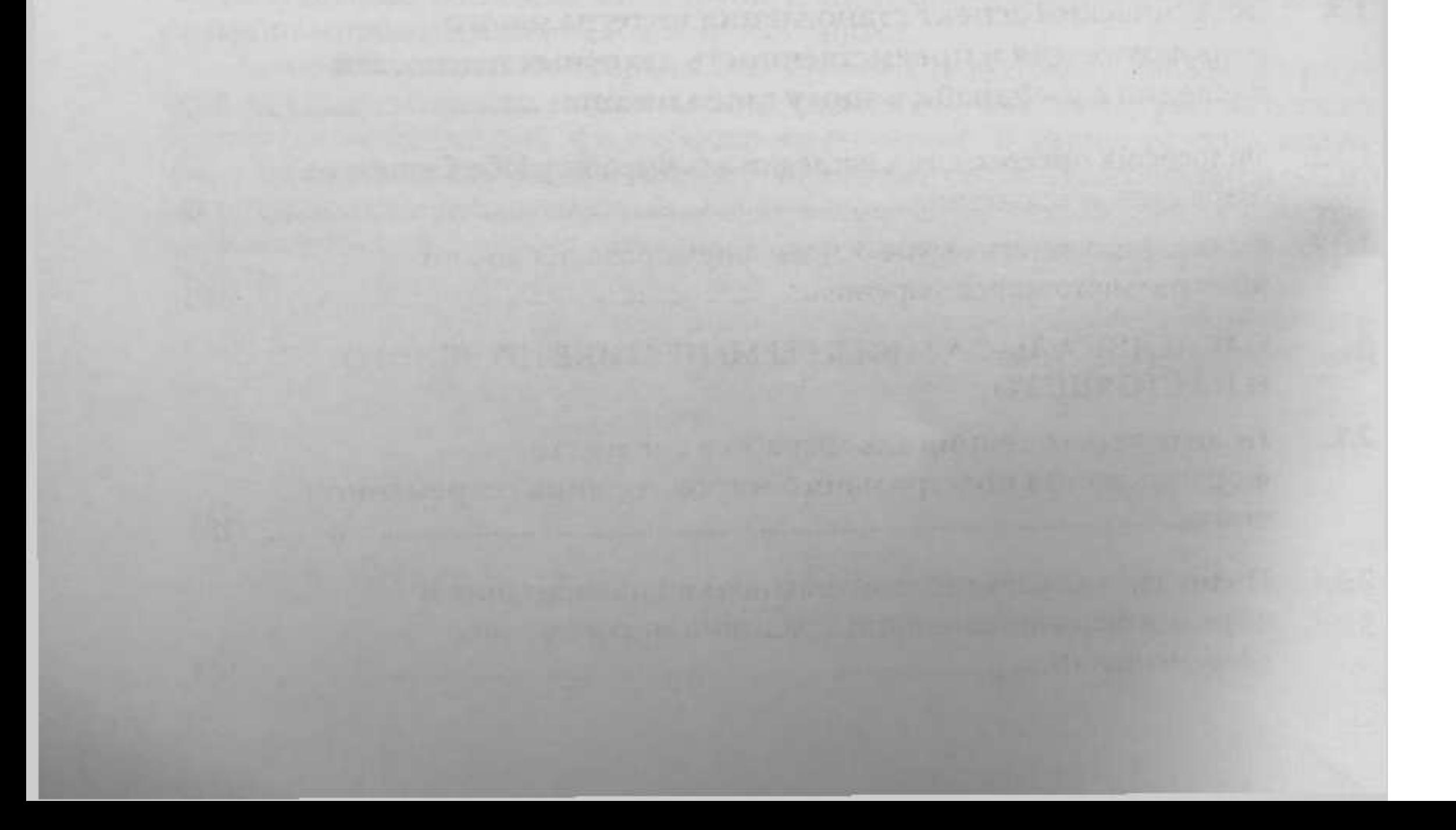